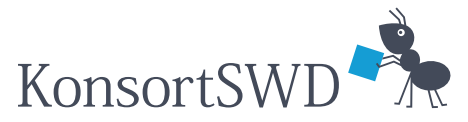

Konsortium für die Sozial-, Verhaltens-, Bildungs- und Wirtschaftswissenschaften

Vertragliche Grundlagen zur Teilnahme am RDCnet

Neil Murray und Jan Goebel

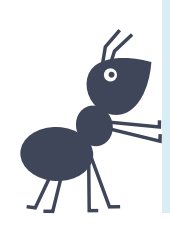

Working Paper

2022

März 2022

www.konsortswd.de

# Vertragliche Grundlagen zur Teilnahme am RDCnet

Neil Murray und Jan Goebel *DIW Berlin (SOEP)*

Berlin, März 2022

#### **Abstract**

Forschende der Sozial-, Bildungs-, Verhaltens- und Wirtschaftswissenschaften arbeiten mit verschiedenen Datentypen, die häufig aufgrund rechtlicher oder ethischer Beschränkungen besonders sensibel sind und oftmals nicht originär für wissenschaftliche Zwecke erhoben wurden. Das Projekt KonsortSWD<sup>[1](#page-1-0)</sup> hat zum Ziel, Forschenden, die zunehmend in multi- und interdisziplinären Projekten zusammenarbeiten, Unterstützung bei ihrem Forschungsdatenmanagement (FDM) anzubieten.

Ein Teilprojekt des KonsortSWD bildet das RDCnet (TA.2-M.2) welches dazu dient, gastwissenschaftliche Arbeitsplätze (GWAP) teilnehmender Forschungsdatenzentren in einem Netzwerk von gesicherten Datenzugangsstellen zu vernetzen. Somit können Forschende auf sensible Daten zugreifen – unabhängig davon, an welchem GWAP sie arbeiten. Durch den erleichterten Zugang kann die Anzahl der Datennutzer erhöht werden, wobei die Kontrolle über die letztendliche Distribution der Datensätze weiterhin den Datenanbietern obliegt, um somit auch individuelle Standards der Datensicherheit gewährleisten zu können.

Im vorliegenden Arbeitspapier wurden in Zusammenarbeit mit zehn im Rahmen des KonsortSWD akkreditierten FDZ vertragliche Grundlagen für die Teilnahme am RDCnet definiert, die notwendig sind, um ein entsprechendes Vertrauensverhältnis, organisatorische Leitlinien und eine rechtliche Absicherung zwischen den teilnehmenden FDZ zu schaffen. Das Papier umfasst eine multilaterale Kooperationsvereinbarung sowie technische und organisatorische Maßnahmen der GWAP.

<https://doi.org/10.5281/zenodo.6358334>

<span id="page-1-0"></span><sup>1</sup> Siehe Konsortialantrag in Adena et al. 2020.

#### Inhaltsverzeichnis

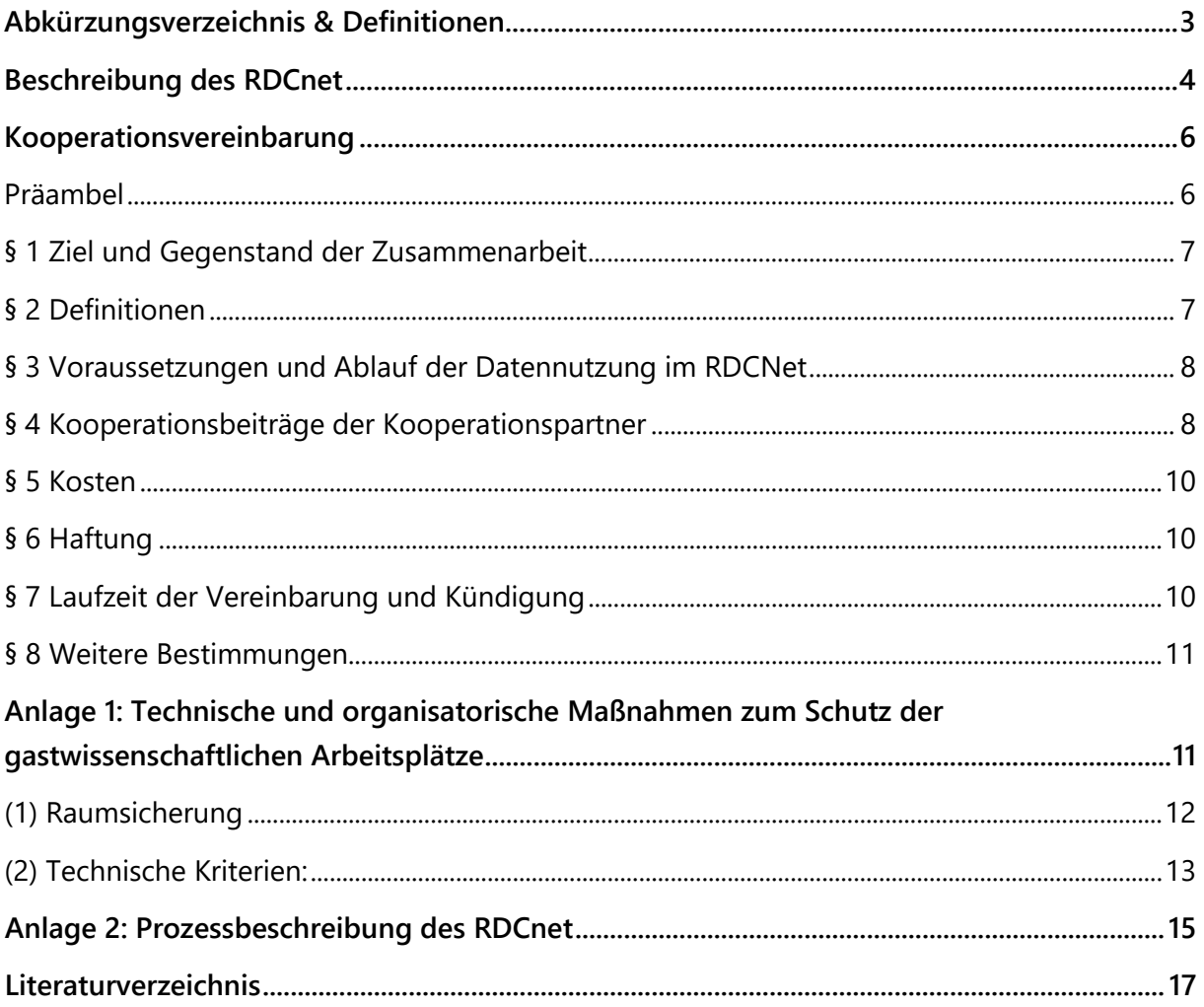

## <span id="page-3-0"></span>**Abkürzungsverzeichnis & Definitionen**

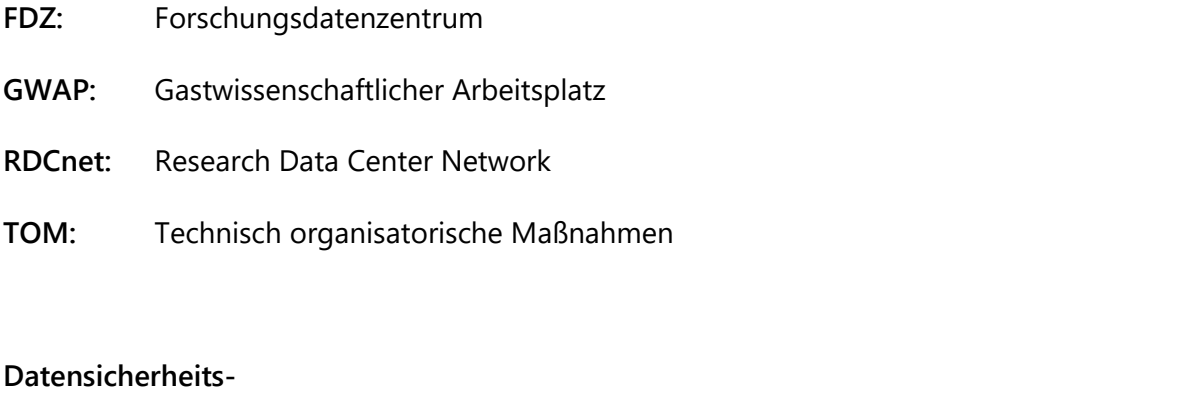

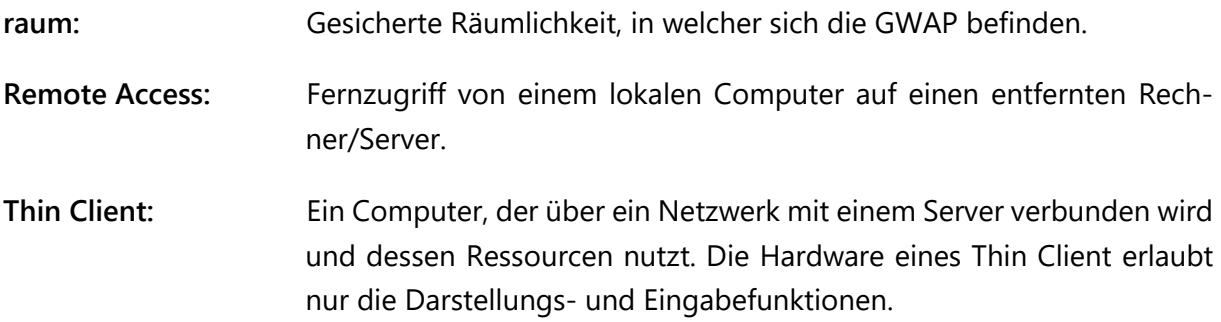

Für eine detaillierte Beschreibung der Begrifflichkeiten und Arten des Remote Access siehe Schiller et al. (2017)

## <span id="page-4-0"></span>**Beschreibung des RDCnet**

-

Für die empirische Forschung im Bereich der Sozial-, Verhaltens-, Bildungs- und Wirtschaftswissenschaften sind Forschende darauf angewiesen, auf entsprechende Daten (z. B. Haushaltsoder Personenumfragen) zugreifen zu können. In den meisten Fällen werden solche Daten durch akkreditierte Forschungsdatenzentren (FDZ) verschiedener wissenschaftlicher Forschungsinstitute generiert. Die Art des Zugangs hängt jedoch vom Grad der Anonymisierung ab, um die Identität von Befragten zu schützen. So können vollständig anonymisierte Datensätze von den Forschenden in der Regel auch direkt von zu Hause genutzt werden, wenn entsprechende Datennutzungsverträge unterschrieben wurden.

Sofern Daten jedoch nur eine schwache oder gar keine Anonymisierung vorweisen, sind sie nur an Gastwissenschaftlichen Arbeitsplätzen (GWAP) der jeweiligen Institute vor Ort zugänglich, um gesetzliche Vorgaben, wie die des Bundesdatenschutzgesetzes, oder vertragliche Regelung mit externen Datengebern bzgl. des Vertrauensschutzes einzuhalten. Ein GWAP definiert sich also als dedizierter Arbeitsplatz für Forschende, an dem sensible Daten eines FDZ zugänglich gemacht werden können.

Ein solcher GWAP befindet sich in einer gegen unbefugten Zugriff geschützten Räumlichkeit (Datensicherheitsraum) und verfügt über eine Hard- und Softwareausstattung, die es verhindert, Daten ohne Prüfung durch das Institut nach außen zu tragen. In der Regel werden hierfür Thin-Clients oder Computer genutzt, mit denen das Kopieren, Speichern oder Versenden von Daten nicht möglich ist und die keinen Zugang zum Internet besitzen. Zudem wird der Zutritt der Forschenden i. d. R. durch geschultes FDZ-Personal kontrolliert. Die eigentliche Bearbeitung bzw. Analyse der Daten erfolgt auf einem speziell gesicherten Datenserver, der nur von diesem Thin-Client oder Computer aus zugänglich ist.

Diese Lösung garantiert zwar Datensicherheit und Vertrauensschutz, führt jedoch bei den Nutzenden zu einem beträchtlichen Kosten und Zeitaufwand, da die Daten nur bei dem datengebenden Institut vor Ort zugänglich sind und somit unter Umständen eine Reise quer durch Deutschland notwendig ist.

Innerhalb des RDCnet sollen die GWAP verschiedener akkreditierter FDZ in einem nationalen[2](#page-4-1) Netzwerk verknüpft werden. So können sensible Daten durch Forschende nicht nur am heimischen FDZ, sondern an allen teilnehmenden FDZ vor Ort bearbeitet werden. Hierfür stellt jedes teilnehmende FDZ innerhalb des RDCnet einen eigenen GWAP zur Verfügung und erhält dadurch die Möglichkeit eigene Daten auch an den GWAP anderer FDZ zugänglich zu machen.

Ziel ist es, ein Verfahren und eine Netzwerkstruktur zu implementieren, mit dem es möglich ist, die Daten eines FDZ A von dem GWAP eines FDZ B zu bearbeiten, ohne dass die Daten den heimischen Server des FDZ A physisch verlassen. So wird gewährleistet, dass die

<span id="page-4-1"></span><sup>2</sup> Für Informationen hinsichtlich der Implementierung sowie der Bereitstellung vertraglicher Grundlagen von **internationalen** Fernzugriffen auf vertraulichem Daten verweisen wir auf ein Projekt der Social Sciences & Humanities Open Cloud (SSHOC). Siehe Woollard et al. (2021).

datengebenden FDZ weiterhin selbst für die Sicherheit ihrer Datenserver verantwortlich sind und stets die Entscheidungsmacht darüber haben, von wo die Daten bearbeitet werden können. Jedem FDZ obliegt auch weiterhin die Entscheidung wer die Daten nutzen darf- also nach welchen Kriterien und mit welchen Personengruppen Datennutzungsverträge<sup>[3](#page-5-0)</sup> geschlossen werden.

Neben den technischen Rahmenbedingungen ist eine vertragliche Grundlage zwischen den teilnehmenden FDZ notwendig, um ein entsprechendes Vertrauensverhältnis, organisatorische Leitlinien und eine rechtliche Absicherung zu schaffen. Dies wird durch die Definition von Teilnahmeregelungen und der Festlegung von Mindestsicherheitskriterien der GWAP umgesetzt. Das vorliegende Dokument umfasst hierfür eine multilaterale Kooperationsvereinbarung sowie technische und organisatorische Maßnahmen in Bezug auf die Ausgestaltung der GWAP. Neben der juristischen Erarbeitung des Kooperationsvertrags, basiert das Dokument auf einer Evaluation bereits bestehenden TOM verschiedener nationaler Datenzentren, die in Zusammenarbeit[4](#page-5-1) mit zehn beteiligten FDZ erweitert und präzisiert wurden.

-

<span id="page-5-0"></span><sup>3</sup> Im Rahmen des KonsortSWD wurde ein Mustervertrag zur Datennutzung erarbeitet, der bei Bedarf genutzt werden kann. Siehe Schallaböck et al. 2022.

<span id="page-5-1"></span><sup>4</sup> Vielen Dank an: Christian Aßmann (LIfBi), Daniel Fuß (LIfBi), Sebastian Wichert (ifo), Philipp Breidenbach (RWI), Jara Kampmann (gesis), Deborah Wiltshire (gesis), Sandra Gottschalk (ZEW), Nikos Askitas (IZA), Daniel Buck (DZHW), René Wilke (aviDa), Kati Mozygemba (SOCIUM/FDZ Qualiservice), Thomas Hollacher (DIW)

## **Kooperationsvereinbarung**

<span id="page-6-0"></span>**Institut A,**

vertreten durch den/die Geschäftsführer\*in, Frau/Herr B, Musterstraße 1, 12345 Musterstadt nachstehend **…………**

und

……………………,

vertreten durch ……………………….

nachstehend ……………

und

…………………………

vertreten durch ……………………….

nachstehend ……………

und …………….

schließen folgende Kooperationsvereinbarung.

#### <span id="page-6-1"></span>**Präambel**

Die Kooperationspartner wollen im Rahmen des KonsortSWD Projekts

#### **RDCnet: Implementierung eines Netzwerkes sicherer Gastwissenschaftsarbeitsplätze**

die jeweils von ihnen betriebenen Forschungsdatenzentren (FDZ) zu einem nationalen Netzwerk an FDZ verknüpfen, um Forschenden über gastwissenschaftliche Arbeitsplätze (GWAP) einen vereinfachten Zugang zu den Forschungsdaten der teilnehmenden Kooperationspartner zu verschaffen. Im Rahmen des RDCnet sollen Forschende über eine sichere Fernverbindung (Remote Access) von einem GWAP eines Kooperationspartners aus Zugang zu Forschungsdaten - auch datenschutzrechtlich sensible Daten – anderer Kooperationspartner erhalten, ohne

dass die Forschungsdaten physisch den FDZ-Server, auf dem sie vertrieben werden, verlassen (siehe auch Anlage 2: Prozessbeschreibung des RDCnet).

Im Rahmen des Projekts haben die Kooperationspartner die organisatorischen und technischen Maßnahmen festgelegt, die dabei zum Schutz der – ggfls. auch personenbezogenen - Forschungsdaten zu beachten und von den einzelnen Kooperationspartnern zu gewährleisten sind. Außerdem wollen sie die Kriterien zur Sicherung der GWAP ihrer FDZ miteinander kompatibel machen.

Die Kooperationspartner erfüllen mit der Kooperation ausschließlich Zwecke entsprechend ihren Grundlagendokumenten und nehmen ihre Kooperationsaufgaben zur Erreichung des gemeinsamen Kooperationsziels in jeweils eigener wissenschaftlicher Verantwortung und Unabhängigkeit wahr. Die Rechtsbeziehungen ihrer Zusammenarbeit in diesem wissenschaftlichen Projekt regeln sie wie folgt:

#### <span id="page-7-0"></span>**§ 1 Ziel und Gegenstand der Zusammenarbeit**

(1) Ziel der Kooperation ist die Schaffung eines vereinfachten Datenzugangs zum Forschungsdatenangebot, welches an den Standorten der kooperierenden Forschungsdatenzentren verfügbar ist. Der Zugang erfolgt von den GWAP aus, die mit gesonderten Rechnern (Thin Clients) ausgerüstet werden, mittels eines gesicherten Fernzugangs (Remote Access).

(2) Jeder Kooperationspartner führt auf einer öffentlich einsehbaren Liste - unter anderem auf seiner Homepage - die datenempfangenden FDZ auf, an deren GWAP die eigenen Forschungsdaten zugänglich gemacht werden können.

(3) Im Rahmen dieses Projekts werden die Forschungsdaten der FDZ der Kooperationspartner ausschließlich zu wissenschaftlichen Forschungszwecken zugänglich gemacht.

(4) Klagbare Ansprüche der Forschenden oder eines FDZ auf einen Zugang zu den Forschungsdaten der Kooperationspartner bestehen gegenüber den Kooperationspartnern aus dieser Kooperationsvereinbarung nicht.

#### <span id="page-7-1"></span>**§ 2 Definitionen**

(1) Im Sinne dieses Vertrages ist

- **"Datenempfangendes FDZ"** das FDZ, an dem Forschenden der Zugang zu Forschungsdaten anderer FDZ mittels Fernzugang von einem gesicherten GWAP aus ermöglicht wird.
- **"Datengebendes FDZ"** das FDZ, dessen Forschungsdaten an den GWAP der jeweils anderen Kooperationspartner zugänglich gemacht werden.

(2) Jeder Kooperationspartner nimmt im Rahmen dieses Projekts sowohl die Aufgaben und Funktionen eines datenempfangenden FDZ als auch datengebenden FDZ wahr.

#### <span id="page-8-0"></span>**§ 3 Voraussetzungen und Ablauf der Datennutzung im RDCNet**

(1) Für die Nutzung des Remote Access stellen Forschende einen Antrag zur Nutzung des RDCnet, welcher vom datengebenden FDZ geprüft und beschieden wird. Im Antrag ist anzugeben, vom welchem GWAP bzw. kooperierendem FDZ Standort aus, die Daten genutzt werden sollen.

(2) Genehmigt das datengebende FDZ den Antrag, richtet es den Forschenden auf seinem Datenserver ein mit Benutzernamen und Passwort geschütztes Benutzerkonto ein und übermittelt den Forschenden die Zugangsdaten. Gleichzeitig meldet das datengebende FDZ dem datenempfangenden FDZ zur Identitätsprüfung und Terminvergabe für einen GWAP den Namen der Forschenden sowie die Dauer der Zugangsberechtigung zu den Daten des datengebenden FDZ.

(3) Die Forschenden stellen beim datenempfangenden FDZ, an dessen GWAP sie nach der Genehmigung des datenabgebenden FDZ die Forschungsdaten nutzen wollen, eine Terminanfrage für die Nutzung. Ist aus Kapazitätsgründen die Nutzung des GWAP nicht innerhalb der mit dem datengebenden FDZ vereinbarten Nutzungsdauer möglich, informiert das datenempfangende FDZ die Forschenden unverzüglich davon.

(4) Die Forschenden nutzen die Forschungsdaten des datengebenden FDZ vom GWAP des datenempfangenden FDZ aus unter Beachtung der Datensicherheitsstandards des datenempfangenden FDZ.

(5) Nach Abschluss der Datenbearbeitung durch die Forschenden nimmt das datengebende FDZ die Output-Kontrolle nach Maßgabe seiner Kriterien und Regelungen vor und übermittelt bei erfolgreicher Kontrolle die Ergebnisse an die Forschenden.

#### <span id="page-8-1"></span>**§ 4 Kooperationsbeiträge der Kooperationspartner**

(1) Jeder Kooperationspartner erbringt die Kooperationsbeiträge, die sich aus dem in § 3 dargestellten Ablauf einer Datennutzung ergeben.

(2) Jeder Kooperationspartner stellt sicher, dass Forschenden, die an den GWAP ihrer FDZ Forschungsdaten der anderen Kooperationspartner nutzen, einen Ansprechpartner für die Anweisung an den GWAP und potenzielle Fragen haben

(3) Jeder Kooperationspartner richtet an seinen FDZ zumindest einen geschützten Raum mit einem GWAP einschließlich eines dafür eingerichteten Rechners (Thin Clients) ein, über den der Zugang zu den Forschungsdaten der Kooperationspartner mittels einer gesicherten Fernverbindung zur Verfügung gestellt wird. Jeder Kooperationspartner ist für die Einrichtung der GWAP sowie die Anschaffung und Installation der Thin Clients und der erforderlichen Software verantwortlich. Jedem Kooperationspartner obliegen zudem die Wartung der Software und die Reparaturen der Hardware. Zudem dürfen den Forschenden keine Kosten für die Nutzung des GWAP auferlegt werden. Unberührt bleibt das Recht der datenabgebenden FDZ, von Forschenden ein Entgelt für die Bereitstellung der Daten zu verlangen.

(4) Jeder Kooperationspartner definiert als datengebendes FDZ nach seinen Standards Verbindungen, die auf den jeweiligen datenspeichernden Servern erlaubt werden und behält damit die Verfügungshoheit in Bezug auf die von ihm zur Verfügung gestellten Daten.

(6) Jeder Kooperationspartner stellt Forschenden Antragsformulare zur Nutzung seiner Forschungsdaten zur Verfügung, in denen auch angegeben werden muss, von welchem GWAP Standort bzw. welchem datenempfangenden FDZ aus die Daten genutzt werden sollen.

(7) Die datengebenden FDZ der Kooperationspartner prüfen und bescheiden die Datennutzungsanträge von Forschenden nach ihren eigenen Zugangsvoraussetzungen zu ihren Forschungsdaten.

(8) Erlaubt ein datengebendes FDZ die Nutzung von Forschungsdaten, hat das in der Genehmigung genannte datenempfangende FDZ den Forschenden – im Rahmen seiner Kapazitäten und seiner Zugangsregelungen - Zugang zu einem GWAP zur Nutzung der Daten zu gewähren. Der Zugang ist in der Reihenfolge der Terminanfragen von Forschenden beim datenempfangenden FDZ zu gewähren. Terminanfragen von Forschenden mit einer Affiliation bei dem Kooperationspartner, der das datenempfangende FDZ betreibt, dürfen dabei keinen bevorzugten Zugang erhalten. Den Zugang kann das datenempfangende FDZ nur aus Kapazitätsgründen, bei Verstößen der Forschenden gegen die Sicherheitskriterien zum Schutz der Forschungsdaten oder wenn die Zugangsregelungen des datenempfangenden FDZ nicht vorliegen verweigern.

(9) Das datenempfangende FDZ führt vor Nutzung des GWAP durch die Forschenden eine Identitätskontrolle (amtliches Ausweisdokument) durch und gewährleistet, dass alle Mindestsicherheitskriterien des GWAP umgesetzt sind. Es weist die Forschenden vor der ersten Nutzung auf die Maßnahmen zum Schutz der Daten hin und verpflichtet ihn zur Einhaltung der datenschutzrechtlichen Vertraulichkeit.

(11) Jeder Kooperationspartner ist für die Einhaltung der in der **Anlage 1** genannten technischen und organisatorischen Maßnahmen zum Schutz der Daten an den GWAP seines datenempfangenden FDZ verantwortlich. Die in dieser Anlage beschriebenen Maßnahmen, die Bestandteil dieser Vereinbarung sind, können einvernehmlich ohne eine Änderung dieser Kooperationsvereinbarung geändert werden. Jede Änderung ist allerdings schriftlich zu dokumentieren und mit dem Datum der Änderung dieser Vereinbarung beizufügen.

(12) Jeder Kooperationspartner ist für die Sicherheit der Daten auf den eigenen Servern selbst verantwortlich.

(13) Jedes datengebende FDZ stellt sämtlichen Kooperationspartnern bis zum 31. Januar eines jeden Jahres eine Übersicht über die im Vorjahr von GWAP des RDCnet aus erfolgten Zugriffen auf die eigens bereitgestellten Daten zur Verfügung. In dieser Übersicht sind der Beginn und Ende des Bearbeitungszeitraums sowie Zeitpunkt der Registrierung des Nutzenden aufzuführen.

#### <span id="page-10-0"></span>**§ 5 Kosten**

Jeder Kooperationspartner trägt die Kosten für die von ihm zu erbringenden Kooperationsbeiträge (§ 4) selbst. Eine Kostenerstattung findet nicht statt.

#### <span id="page-10-1"></span>**§ 6 Haftung**

(1) Die Kooperationspartner werden für die Durchführung des Vorhabens die Zeit und die Sorgfalt aufwenden, die bei Berücksichtigung der anerkannten Regeln der Wissenschaft und Technik notwendig sind, um ein optimales Ergebnis zu erzielen.

(2) Sie werden in sachlich gebotenen Zeitabständen unter Beteiligung der mit dem Vorhaben befassten Mitarbeiterinnen und Mitarbeiter ein Kooperationsgespräch führen.

(3) Die Kooperationspartner benennen einander je eine Ansprechperson für alle im Rahmen der Kooperation abzustimmenden Angelegenheiten.

(4) In ihrem Innenverhältnis haften die Kooperationspartner für die Verletzung derjenigen Verpflichtungen, die sich aus der in diesem Vertrag geregelten Aufgabenverteilung (§ 4) ergeben. Insbesondere haften sie als Betreiber der datenempfangenden FDZ für Verletzungen der datenschutzrechtlichen Verpflichtungen im Zusammenhang mit dem Zugang zu den GWAP und zu den Thin Clients (Zutritts- Zugangs-, Zugriffskontrolle usw.). Als datengebende FDZ haften sie im Innenverhältnis insbesondere für die rechtswidrige Erhebung, Bearbeitung und Bereitstellung der Daten. Insbesondere die Prüfung der datenschutzrechtlichen Zulässigkeit der Datenbearbeitung fällt ausschließlich in den Verantwortungsbereich der Kooperationspartner als datengebende FDZ.

(5) Die Kooperationspartner stellen sich wechselseitig von Ansprüchen frei, mit denen sie aus der Verletzung von Pflichten in Anspruch genommen werden, die nach der in dieser Vereinbarung geregelten Aufgabenverteilung von einem der anderen Kooperationspartner zu erfüllen sind.

#### <span id="page-10-2"></span>**§ 7 Laufzeit der Vereinbarung und Kündigung**

(1) Die Vereinbarung tritt am ……………………. und wird zunächst befristet …………………. bis.

(2) Die Vereinbarung kann von einem Kooperationspartner vorzeitig nur aus wichtigem Grund gekündigt werden. Die Kündigung bedarf der Schriftform und ist gegenüber sämtlichen Kooperationspartnern zu erklären ist,

(3) Zudem haben die Kooperationspartner das Recht, die Vereinbarung gegenüber einem bestimmten Vertragspartner aus wichtigem Grund einvernehmlich fristlos zu kündigen. Vor der Kündigung ist dem zu kündigenden Kooperationspartner Gelegenheit zur Stellungnahme bzw. zum Ausräumen des Kündigungsgrundes zu geben. Die Kündigung bedarf der Schriftform und ist von allen Vertragspartnern – bis auf den, der gekündigt werden soll - zu unterzeichnen.

(4) Wichtige Gründe im Sinne der Absätze 2 und 3 sind insbesondere, aber nicht nur

- ein Verstoß eines Kooperationspartners gegen die Verpflichtungen zur Einhaltung der Priorisierungsregel des § 4 Absatz 8
- ein Verstoß eines Kooperationspartners gegen die in **Anlage 1** vereinbarten Maßnahmen zum Schutz der Forschungsdaten.

(5) Im Falle einer Kündigung nach den Absätzen 2 und 3 wird die Zusammenarbeit von den übrigen Kooperationspartnern fortgeführt.

#### <span id="page-11-0"></span>**§ 8 Weitere Bestimmungen**

(1) Die Kooperationspartner gründen mit ihrer Zusammenarbeit keine Gesellschaft, die nach außen am Rechtsverkehr teilnimmt. Sie sind allein auf Grundlage dieser Vereinbarung nicht berechtigt, die jeweils anderen Kooperationspartner aktiv oder passiv zu vertreten.

(2) Sollten einzelne Bestimmungen dieser Vereinbarung unwirksam sein oder werden, so bleibt die Gültigkeit der übrigen Bestimmungen davon unberührt. Die Vertragspartner werden sich in einem solchen Fall in gegenseitigem Einvernehmen um eine Vertragsergänzung im Sinne des ursprünglich Gewollten bemühen.

(3) Änderungen und Ergänzungen dieser Vereinbarung bedürfen zu ihrer Wirksamkeit der Schriftform. Dies gilt auch für die Änderung der Schriftformklausel.

Berlin, den \_\_\_\_\_\_\_\_\_\_\_\_

Geschäftsführerin

\_\_\_\_\_\_\_\_\_\_\_\_\_\_\_\_\_\_\_\_\_

Anlage 1: Technische und organisatorische Maßnahmen zum Schutz der gastwissenschaftlichen Arbeitsplätze

Anlage 2: Prozessbeschreibung des RDCnet

### <span id="page-11-1"></span>**Anlage 1:**

## **Technische und organisatorische Maßnahmen zum Schutz der gastwissenschaftlichen Arbeitsplätze**

Ein GWAP innerhalb des RDCnet definiert sich als dedizierter Arbeitsplatz für Gastwissenschaftler\*innen an dem sensible Daten externer FDZ zugänglich gemacht werden können. Ein GWAP befindet sich in einer gegen unbefugten Zugriff geschützten Räumlichkeit (Datensicherheitsraum) und verfügt über eine Hard- und Softwareausstattung, welche den sicheren "Remote Access" zu Servern der datengebenden FDZ ermöglicht. Um dies zu gewährleisten, werden im Folgenden technische und organisatorische Maßnahmen definiert, die ein jedes FDZ für die Akkreditierung eines sicheren GWAP innerhalb es RDCnet erfüllen muss.

#### <span id="page-12-0"></span>**(1) Raumsicherung**

Die im RDCnet bereitgestellten GWAP müssen sich, zum Zeitpunkt der Nutzung durch Gastwissenschaftler\*Innen, in kontrollierten Datensicherheitsräumen befinden (wird der GWAP nicht genutzt, kann auch die Räumlichkeit für andere Zwecke verwendet werden). Das datenempfangende FDZ muss sicherstellen, dass der Datensicherheitsraum durch folgende Voraussetzungen geschützt wird:

(1.1) Vor Zutritt zum Datensicherheitsraum, muss die Identität der Gastwissenschaftler\*innen durch ein amtlichen Lichtbildausweis kontrolliert werden. Bei erfolgreicher Identitätskontrolle kann den Gastwissenschaftler\*innen ein Schlüssel oder eine Zugangskarte zum weiteren Betreten des Datensicherheitsraumes für die im Nutzungsantrag festgelegte Zeit ausgehändigt werden. Optional kann der Einlass auch manuell durch Fachpersonal des FDZ erfolgen.

(1.2) Der Datensicherheitsraum muss stets verschlossen sein und kann von den Gastwissenschaftler\*innen nur durch den ausgehändigten Schlüssel/Zugangskarten oder manuellen Einlass durch Fachpersonal des FDZ betreten werden. Die anzuwendende Sicherheitsmechanik kann durch das FDZ selbst gewählt werden, muss jedoch folgende Kriterien gewährleisten:

- i. Der Datensicherheitsraum ist nur für Fachpersonal des FDZ (mit entsprechender Berechtigung) oder für Gastwissenschaftler\*innen mit denen vom FDZ ausgehändigten Schlüssel/Zugangskarten zugänglich.
- ii. Der Beginn und die Beendigung der täglichen Arbeitszeit am GWAP werden durch ein automatisiertes System protokolliert. Ist die technische Ausstattung eines FDZ für ein solches Protokollsystem nicht gegeben, kann der Zutritt und das Verlassen von Gastwissenschaftler\*innen durch Fachpersonal des FDZ manuell dokumentiert werden (Datum, Zeit, Name Gastwissenschaftler\*in, Unterschrift FDZ Mitarbeiter\*in). In diesem Fall darf den Nutzer\*innen jedoch kein Schlüssel/Zugangskarte ausgehändigt werden. Stattdessen muss das FDZ Personal den Nutzer\*innen die Räumlichkeit aufschließen und nach Beendigung der Arbeit wieder abschließen.

(1.3) Die Mitnahme von eigenen PCs (Laptop, Tablets), Mobiltelefonen, Geräten zur Bildaufnahme oder Massenspeichergeräten an den GWAP ist den Gastwissenschaftler\*innen untersagt. Den Gastwissenschaftler\*innen müssen deshalb Schließfächer oder Spinde zur Verfügung stehen, um persönliche Gegenstände sicher zu lagern.

(1.4) Der Datensicherheitsraum muss regelmäßig auf Fremdzugang und der Einhaltung von Punkt 1.3 kontrolliert werden. Alternative Umsetzungsmöglichkeiten:

- i. Physische Sichtung durch FDZ Mitarbeiter.
- ii. Nutzung von Überwachungskameras (*Hierfür werden zusätzlich benötigt: vollständiges Informationsblatt (Aushang) und vorgelagertes Hinweisschild nach Art. 13 der Datenschutz-Grundverordnung bei Videoüberwachung*)

(1.5) Der Datensicherheitsraum darf ausschließlich innerhalb der regulären Öffnungszeiten des FDZ durch Gastwissenschaftler\*innen betreten werden. Am Ende eines jeden Arbeitstages muss kontrolliert werden, dass sich niemand im Datensicherheitsraum befindet und dieser entsprechende abgeschlossen ist.

(1.6) Innerhalb des Datensicherheitsraum muss gewährleistet sein, dass der Bildschirm nur von den jeweilig autorisierten Gastwissenschaftler\*innen und nicht von unbefugten Personen einsehbar ist. Möglichkeiten zur Umsetzung:

- i. Aufstellen und Trennwänden und Sichtschutz.
- ii. Positionierung der Arbeitsplätze und Nutzung von Blickschutzfilter für Monitore, sodass die Einsicht auf andere Bildschirme innerhalb des Datensicherheitsraumes nicht ohne weiteres möglich ist.

(1.7) Fachpersonal des datenempfangenden FDZ, das den Nutzenden für Supportanfragen vor Ort bereitsteht (und somit unter Umständen den Bildschirm einsehen kann), muss im Rahmen seiner Anstellung auf den Datenschutz verpflichtet sein.

(1.8) Für die Bearbeitung von qualitativen Daten die Audiospuren beinhalten (z.B. Interviews), müssen den Gastwissenschaftler\*innen Kopfhörer bereitgestellt werden.

#### <span id="page-13-0"></span>**(2) Technische Kriterien:**

Als Analyse Computer der GWAP werden Thin-Clients genutzt. Ein solcher Client dient lediglich als Verbindung (über die Tastatur, die Computermaus und den Bildschirm) zwischen dem GWAP datenempfangenden FDZ und der bereitgestellten virtuellen Umgebung auf dem Server des datengebenden FDZ. Die Daten verlassen also zu keinem Zeitpunkt die Server des datengebenden FDZ und der Zugriff erfolgt remote über eine kryptographisch gesicherte Verbindung, die dem aktuellen Stand der Technik entspricht. Um dies zu gewährleisten, umfasst die Konfiguration des Thin-Clients folgende Aspekte:

- i. Installation und Konfiguration eines Betriebssystems, dass die Implementierung von kompatibler VPN- und Remote-Desktop-Software ermöglicht.
- ii. Die Möglichkeit zum Kopieren, Speichern, Versenden, Bildschirmaufnahmen oder der Nutzung von USB-Schnittstellen muss ausgeschlossen sein.
- iii. Installation und Konfiguration von VPN-Tunneln (z.B. OpenVPN oder Wireguard) die sicherstellen, dass der Zugang ausschließlich über gesicherte Verbindungen zu legitimen Servern innerhalb des RDCnet möglich ist.
- iv. Installation und Konfiguration einer Remote Access Software (z.B. NX No-Machine) um auf die virtuelle Umgebung des Zielservers zuzugreifen.
- v. Der Thin-Client muss gegenüber dem FDZ-internen Netzwerk abgesichert sein.
- vi. Nutzung eines automatischen Sperrsystems bei mehrfach fehlerhafter Eingabe der Zugangsdaten sowie einer Tastatur- und Bildschirmsperre bei Nichtnutzung oder Abwesenheit.

## <span id="page-15-0"></span>**Anlage 2: Prozessbeschreibung des RDCnet**

Im folgenden Beispielprozess werden die benötigten Arbeitsschritte der teilnehmenden Parteien zur Nutzung des RDCnet erläutert. In diesem Szenario wird davon ausgegangen, dass ein/eine Gastwissenschaftler\*in die Daten des FDZ B (datengebendes FDZ) am GWAP des FDZ A (datenempfangendes FDZ) bearbeiten will.

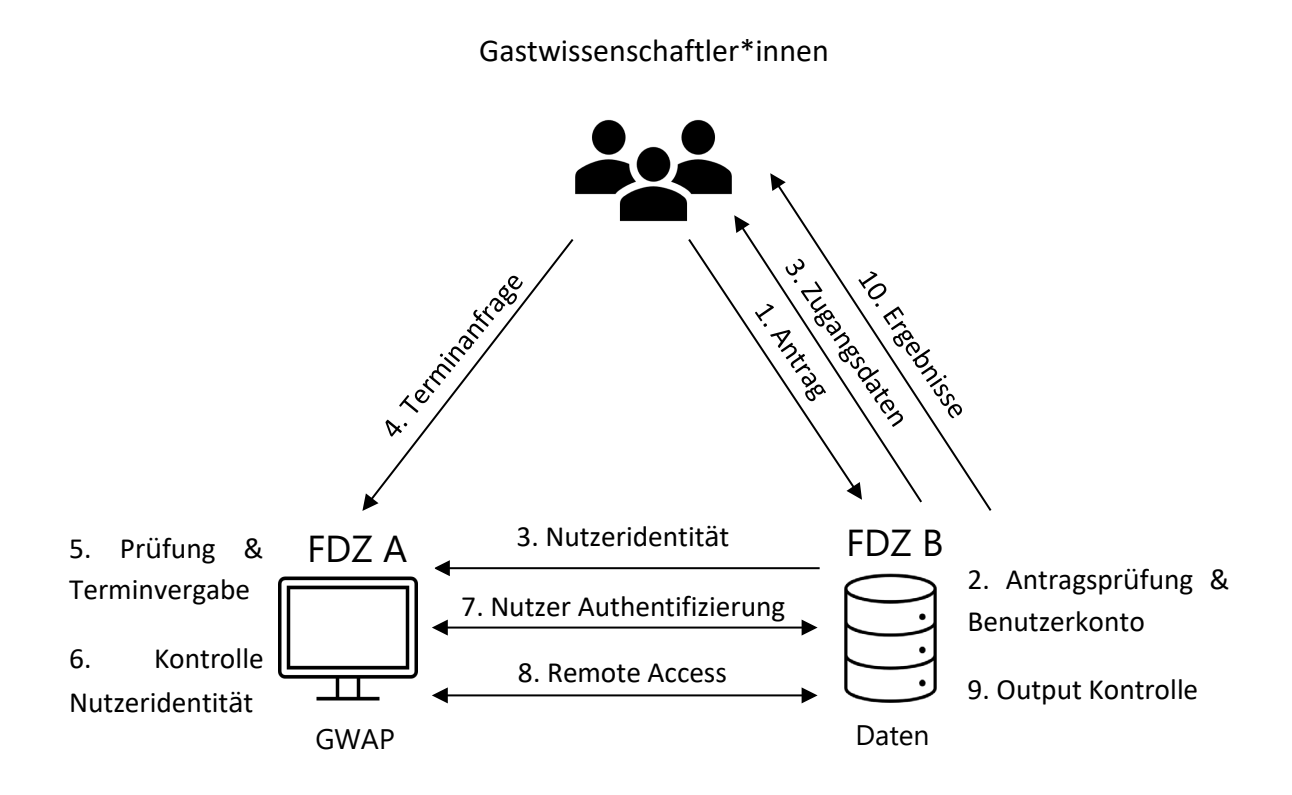

#### **Prozessschritte:**

- 1. Die Gastwissenschaftler\*innen stellen bei FDZ B einen Antrag zu Datennutzung. Die Gestaltung und Form des Antrags obliegt alleinig dem FDZ B. Jedoch müssen Gastwissenschaftler\*innen öffentlich einsehen können (z.B. auf der Homepage des FDZ B), an welchen Orten die Daten bearbeitet werden können, sodass innerhalb des Antrags bereits angegeben werden kann, von welchen GWAP aus sie die Daten bearbeiten möchten (Angabe mehrerer GWAP möglich).
- 2. FDZ B prüft den Antrag nach den eigenen Kriterien. Wird der Antrag angenommen, muss dem/der neuen Datennutzer\*in ein Benutzerkonto auf einem Server des FDZ B erstellt werden. Das Benutzerkonto muss durch einen Benutzernamen und Passwort gesichert sein. Außerdem hat FDZ B selbst dafür zu sorgen, dass das Benutzerkonto nach Ablauf der im Datennutzungsantrag festgelegten Vertragsdauer, gelöscht wird. Wie die virtuelle Umgebung des Benutzerkontos gestaltet ist (z.B. welche Software verfügbar ist, wie die Ordnerstruktur gegeben ist usw.) entscheidet FDZ B selbst.
- 3. Die Zugangsdaten des Benutzerkontos sind vom FDZ B an den/die Gastwissenschaftler\*in zu übermitteln. Zudem muss FDZ A über den Namen des/der Gastwissenschaftler\*in (zur Identitätskontrolle) und der Vertragsdauer (zur Terminfindung) informiert werden. Während des Pilotprojekts ist geplant diese Information über Emails zu übermitteln, im späteren Verlauf des Projekts sollen hierfür interne Nutzerlisten oder Austauschplattformen eingeführt werden, die von den involvierten FDZ eingesehen werden können.
- 4. Nachdem die Gastwissenschaftler\*innen die Bestätigung zur Datennutzung sowie deren Zugangsdaten durch FDZ B erhalten haben, können sie eine Terminanfrage zur GWAP Nutzung bei FDZ A einreichen.
- 5. FDZ A hat die Terminanfrage zu bearbeiten, entscheidet jedoch selbst, wann der Termin der GWAP Nutzung stattfinden kann (eine Priorisierung eigener Nutzer\*innen gegenüber denen des RDCnet ist untersagt- Termine sollten anhand des chronologischen Eingangs der Terminanfrage vergeben werden). Falls es die Ressourcen des FDZ A nicht erlauben sollten einen Termin innerhalb der Vertragsdauer des/der Gastwissenschaftler\*in zu vereinbaren, ist diese/r umgehend darüber zu informieren. Um den Prozess der Terminfindung zu erleichtern, soll im Laufe des Projekts ein RDCnet internes Buchungssystem implementiert werden.
- 6. Bevor der/die Gastwissenschaftler\*in den Datensicherheitsraum betreten, muss FDZ A eine Identitätskontrolle (amtliches Ausweisdokument) durchführen und gewährleisten, dass alle technischen und organisatorischen Maßnahmen (TOM) zur Sicherung des GWAP umgesetzt sind und während der Nutzungsdauer eingehalten werden. Anschließend kann eine Zugangskarte/Schlüssel ausgehändigt werden oder der Raum wird manuell durch FDZ Mitarbeiter\*innen geöffnet. Zudem sollte kommuniziert werden, an wen sich der/die Gastwissenschaftler\*in wenden kann, falls Fragen oder Probleme auftreten.
- 7. Der/Die Gastwissenschaftler\*in können sich nun am GWAP mithilfe der übermittelten Zugangsdaten einloggen und auf die für sie eingerichtete virtuelle Umgebung am Server des FDZ B zugreifen.
- 8. Phase der Datenbearbeitung. Weitere Umsetzung der TOM durch FDZ A (z.B. regelmäßige Kontrolle auf Fremdzugang oder der Nutzung/Mitnahme nicht erlaubter technischer Geräte innerhalb des Datensicherheitsraumes).
- 9. Beendet der/die Gastwissenschaftler\*in die Datenbearbeitung, setzt er FDZ B darüber in Kenntnis. Mitarbeiter des FDZ B können nun die Output Kontrolle vornehmen. Nach welchen Kriterien diese ausgeführt wird obliegt FDZ B.
- 10. FDZ B übermittelt die Ergebnisse nach erfolgreicher Output Kontrolle zurück an den/die Gastwissenschaftler\*in. Dabei kann FDZ B selbst bestimmen auf welche Weise die Übermittlung vorgenommen wird.

## <span id="page-17-0"></span>**Literaturverzeichnis**

Adena, Maja, Aßmann, Christian, Bambey, Doris, Blask, Katarina, Blätte, Andreas, Bosnjak, Michael, Buck, Daniel, Bug, Mathias, Busch, Anja, Fräßdorf, Anna, Fuß, Daniel, Goebel, Jan, Hollstein, Betina, Jungbauer-Gans, Monika, Kern, Dagmar, Klas, Claus-Peter, Kretzer, Susanne, Liebig, Stefan, Mayer-Ahuja, Nicole, … Zindler, Susanne. (2020). Consortium for the Social, Behavioural, Educational, and Economic Sciences (KonsortSWD) (This version reflects revisions to the proposal to adjust to the amount of funding approved). Zenodo. https://doi.org/10.5281/zenodo.4446457

Matthew Woollard, Beate Lichtwardt, Elizabeth Lea Bishop, & Dana Müller. (2021). D5.9 Framework and contract for international data use agreements on remote access to confidential data (v1.0). Zenodo. https://doi.org/10.5281/zenodo.4534286

Schallaböck, Jan, Hoffstätter, Ute, Buck, Daniel, & Linne, Monika. (2022). Mustervertrag Datennutzung KonsortSWD (1.0.0). Zenodo. https://doi.org/10.5281/zenodo.5828114

Schiller, David H.; Eberle, Johanna; Fuß, Daniel; Goebel, Jan; Heining, Jörg; Mika, Tatjana et al. (2017): Standards des sicheren Datenzugangs in den Sozial- und Wirtschaftswissenschaften. Rat für Sozial- und Wirtschaftsdaten (RatSWD) (RatSWD Working Paper, 261/2017).

### **Impressum**

**Kontakt:** Neil Murray German Institute for Economic Research (DIW) Mohrenstrasse 58 10117 Berlin, Germany [nmurray@diw.de](mailto:nmurray@diw.de) Tel.: +49 30 89789 – 326

Berlin, März 2022

#### **KonsortSWD Working Paper:**

KonsortSWD baut als Teil der Nationalen Forschungsdateninfrastruktur Angebote zur Unterstützung von Forschung mit Daten in den Sozial-, Verhaltens-, Bildungs- und Wirtschaftswissenschaften au s. Unsere Mission ist es, die Forschungsdateninfrastrukturzur Beforschung der Gesellschaft zu stärken, zu erweitern und zu vertiefen. Sie soll nutzungsorientiert ausgestaltet sein und die Bedürfnisse der Forschungscommunities berücksichtigen. Wichtiger Grundstein ist dabei das seit über zwei Jahrzehnten durch den Rat für Sozial- und Wirtschaftsdaten (RatSWD) aufgebaute Netzwerk von Forschungsdatenzentren.

In dieser Reihe erscheinen Beiträge rund um das Forschungsdatenmanagement, die im Kontext von KonsortSWD entstehen. Beiträge, die extern und doppelblind begutachtet wurden sind entsprechend gekennzeichnet.

KonsortSWD wird im Rahmen der NFDI durch die Deutsche Forschungsgemeinschaft (DFG) gefördert – Projektnummer: 442494171.

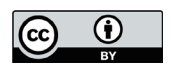

Diese Veröffentlichung ist unter der Creative-Commons-Lizenz (CC BY 4.0) lizenziert: <https://creativecommons.org/licenses/by/4.0/>

**doi:** [10.5281/zenodo.6358334](https://doi.org/10.5281/zenodo.6358334)

**Zitationsvorschlag:** Murray, N., Goebel, J. (2022). *Vertragliche Grundlagen zur Teilnahme am RDCnet.* KonsortSWD Working Paper 1/2022. Berlin. Deutsches Institut für Wirtschaftsforschung (DIW).<https://doi.org/10.5281/zenodo.6358334>